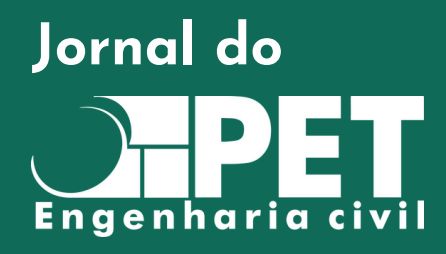

petcivilunb.com @petcivilunb Programa de Educação Tutorial Universidade de Brasília - UnB

# Primeira edição

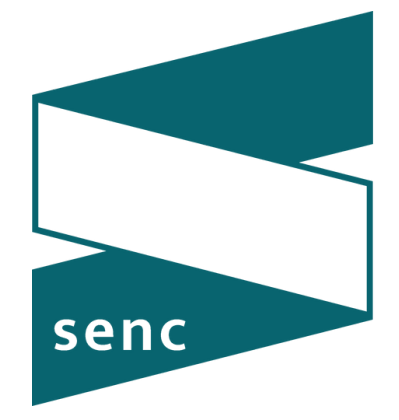

 $22a$ semana de engenharia civil e ambiental

Esta edição é um guia para todos os eventos que acontecerão durante a 22ª Semana da Engenharia Civil e Ambiental. A Semana contará com workshops, palestras, cursos e uma viagem técnica à Mina Boa Vista, local de extração de nióbio pela CMOC (China [Molybdenum](https://en.cmoc.com/) Co), em Catalão (Goiás). Também será servido coffee breaks ao término das palestras.

#### A SENC

A Semana de Engenharia Civil e Ambiental (SENC) é um evento anual com o objetivo de reunir a comunidade acadêmica, profissionais, empresários e organizações não governamentais interessadas em promover a discussão de assuntos atuais e inovadores relacionados às áreas da Engenharia Civil e Ambiental. O evento é organizado pelos alunos integrantes do Programa de Educação Tutorial de Engenharia Civil da Universidade de Brasília (PET – Civil) com o apoio do Departamento de Engenharia Civil e Ambiental da UnB.

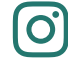

[@senc.unb](https://www.instagram.com/senc.unb/)

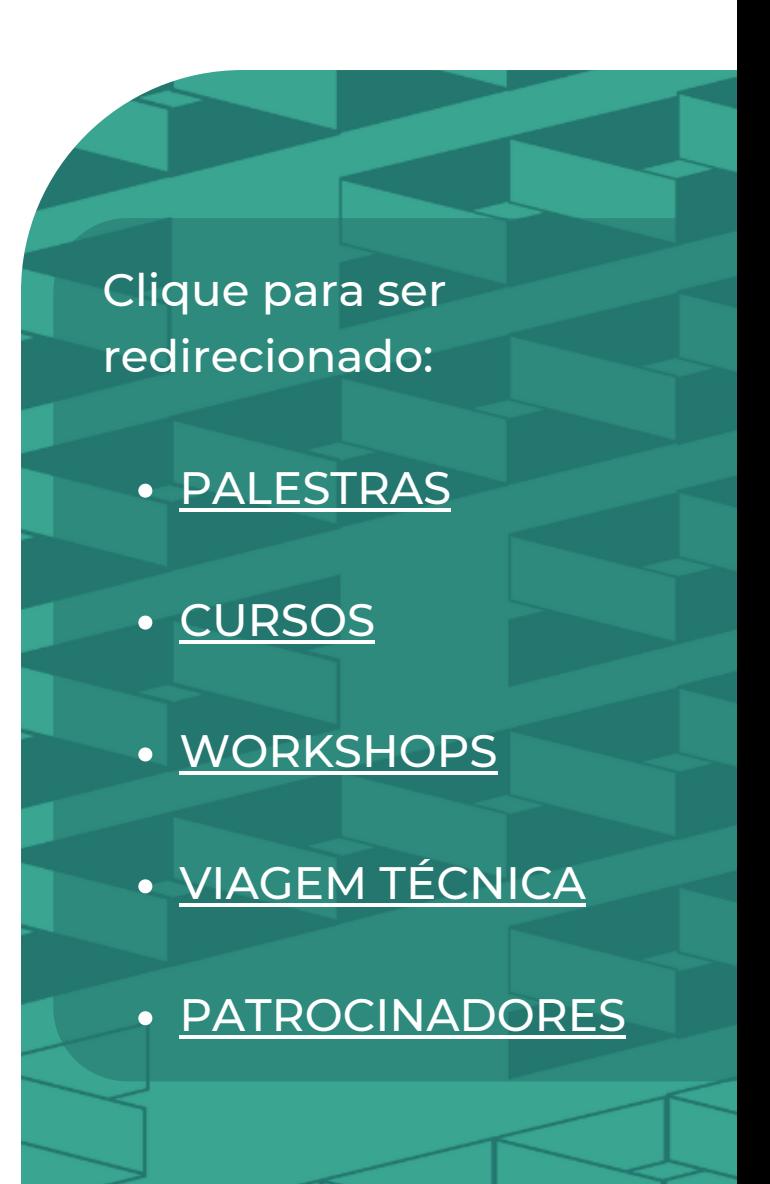

# <span id="page-1-0"></span>**PALESTRAS**

# Dia 1 - Construção Civil

Mediadora: Professora Michele Tereza

## Gestão de Obras

Palestrantes: Guilherme Berbet-Born e Luiz Gustavo

Horário: 24 de outubro de 2022 - 14h00 às 15h00

## BIM na Construção Civil

Palestrante: Matheus Guedes

Horário: 24 de outubro de 2022 - 15h00 às 16h00

# Dia 2 - Inovação e Sustentabilidade

Mediadora: Katherin Rocio

## Projetos Sociais na Construção Civil

Palestrante: Gustavo Franco

Horário: 25 de outubro de 2022 - 14h00 às 15h00

## Impressão 3D na Construção

Palestrante: Juliana Martinelli

Horário: 25 de outubro de 2022 - 15h00 às 16h00

## Dia 3 - Infraestrutura viária

Mediador: Professor Edson Benício

## BIM na Infraestrutura Viária

Palestrante: Matheus Lima

Horário: 26 de outubro de 2022 - 14h00 às 15h00

## Engenharia Civil e a Infraestrutura

Palestrante: Larissa Wendling

Horário: 26 de outubro de 2022 - 15h00 às 16h00

## Dia 4 - Recursos Hídricos

Mediador: Professor Arthur Scheicher

## Perícias na área de Saneamento e Recursos Hídricos

Palestrante: Gustavo Guimarães

Horário: 27 de outubro de 2022 - 14h00 às 15h00

### Saneamento Básico

Palestrante: Beatriz Rodrigues

Horário: 27 de outubro de 2022 - 15h00 às 16h00

## Dia 5 - Barragens

Mediador: Professor André Brasil

### Barragem de Rejeitos

Palestrante: João Paulo Arruda

Horário: 28 de outubro de 2022 - 14h00 às 15h00

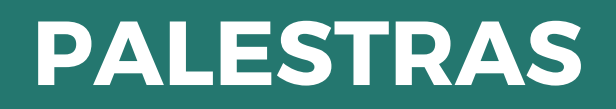

## Barragem Geotécnica

Palestrante: Marta Pereira

Horário: 28 de outubro de 2022 - 15h00 às 16h00

# Localização

Todas as palestras serão realizadas no Auditório da FT - Roberto Salmeron, UnB. Contarão com mesa redonda e tira dúvidas ao final.

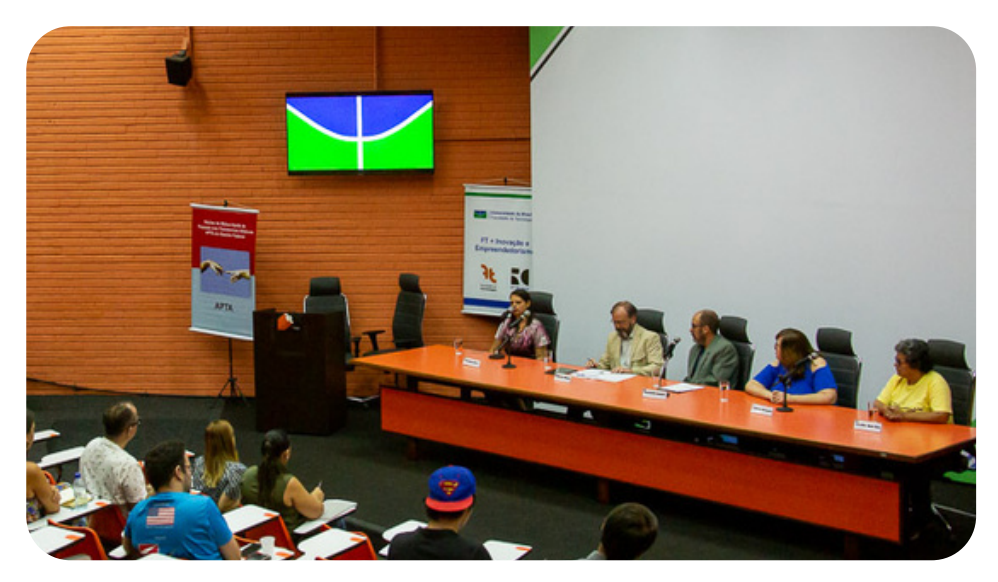

Foto: Luis Gustavo Prado/Secom UnB

[Inscreva-se](https://docs.google.com/forms/d/e/1FAIpQLSckF1vCbN1b0yNlvxj1uhsCCo0rRRyK153mXSP2sRo6oy2tUw/viewform) nas Palestras (gratuito)

## <span id="page-3-0"></span>Excel

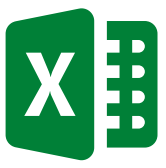

Excel é o nome pelo qual é conhecido o software desenvolvido pela empresa Microsoft, amplamente usado por empresas e particulares para a realização de operações financeiras e contabilísticas usando planilhas eletrônicas (folhas de cálculo).

As planilhas são constituídas por células organizadas em linhas e colunas. É um programa dinâmico, com interface atrativa e muitos recursos para o usuário.

#### Carga horária: 8 horas

#### Metodologia:

O método de realização do curso será presencial, com aulas na Universidade de Brasília, em salas a serem anunciadas posteriormente para os alunos do curso.

O ministrante irá disponibilizar o conteúdo das aulas para os alunos inscritos de forma que todos possam aplicar os conceitos das aulas ao mesmo tempo que assistem.

#### Conteúdos Abordados:

Aula 01:

- · Introdução
- Lógica de Programação (caminhos)
- Visão Geral do Excel
- Faixa de Opções: Inserir, Layout, Fórmulas, Dados, Revisão e Exibição
- Planilhas (O que são, Inserção de dados, Seleção/inserção de linhas e colunas, Operações básicas, Formatação, Fonte, alinhamento, número, estilos, células, edição, Formatação condicional)
- Fórmulas/Funções (Biblioteca de funções, Funções se (teste lógico, strings), e, ou, soma/autossoma, trigonométricas, Criar fórmulas (utilizando funções)

Aula 02:

- Funções de Busca (Índice, Corresp, Procv, Proch)
- Funções de Data (Data, Agora, Hoje, Dia, Mês)
- Funções Estatísticas (Modo, Med, Média, Desvpad, Máximo, Mínimo)
- Texto (Concatenar, &, Esquerda, Direita, Ext.texto, Formulatexto, Maiúscula, Minúscula, Pri.maiuscula, Arrumar, Localizar)

Aula 03:

- Impressão (Área de impressão, Modos de exibição, Configurações, Quebra de página)
- Dados (Proteção de pasta de trabalho, Proteção de planilha, Proteção de célula)
- Gráficos (Tipos, Configurações, Design, Formatação)

#### Aula 04:

Exercícios

#### Instrutores:

Ana Luiza Santana Isadora Reis

#### Contatos:

analuiza.alsn07@gmail.com isareiscarvalho2001@gmail.com

#### Horários:

24, 25 e 27 de outubro de 2022 - 17h00 às 19h00 26 de outubro de 2022 - 18h00 às 20h00

[Inscreva-se](https://www.petcivilunb.com/product-page/excel-editar)

## Gestão de Projetos

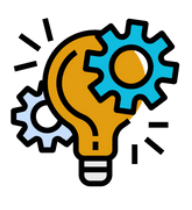

#### Conteúdos Abordados:

Desenvolvimento e aplicação da metodologia de gestão de projetos com abordagem colaborativa aplicada pequenas equipes.

# Carga Horária:

6h (3 dias de 2h)

#### Professor Responsável: André Luiz Aquere

#### Ministrantes:

Ana Teresa Cavalcanti Bruna Mendonça Lucas Vinicius Silva Ricardo Ponte

#### Horários:

25 e 27 de outubro de 2022 - 19h00 às 21h00 28 de outubro de 2022 - 17h00 às 19h00

[Inscreva-se](https://www.petcivilunb.com/product-page/gest%C3%A3o-de-projetos)

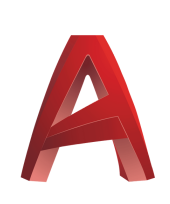

## AutoCAD

AutoCAD é um software do tipo CAD computer aided design ou desenho auxiliado por computador - criado e comercializado pela Autodesk, Inc. desde 1982. É utilizado principalmente para a elaboração de peças de desenho técnico em duas dimensões e para criação de modelos tridimensionais.

#### Carga horária: 4 horas

#### Metodologia:

O método de realização do curso será presencial, com aulas na Universidade de Brasília, em salas a serem anunciadas posteriormente para os alunos do curso.

#### Conteúdo abordado:

Tópico 01 – Introdução ao AutoCAD

- Apresentação do programa
- Criação de novo arquivo
- Interface do programa

Tópico 02 – Personalização do AutoCAD

- Unidades de medida
- Barras de ferramentas

#### Tópico 03 – Ferramentas de desenho

- Ferramentas da aba "Home"
- Comandos e seus "shortcuts"

Tópico 04 – Desenho de Planta Baixa

- Configurações de layers
- Paredes
- Portas e janelas
- Importar e criar blocos
- Hatches

Tópico 05 – Criação da prancha e plotagem

- Layout, viewport e configuração da folha
- Cotas
- Page Setup e configuração de penas
- Plotar

#### Horários:

26 e 28 de outubro de 2022 - 19h00 às 21h00

Instrutor: Enzo d'Ângelo

Contato:

enzo.dangelo@concretaconsultoria.com.br

A arrecadação das vendas desse curso será revertida para instituições de caridade a serem escolhidas após o evento.

[Inscreva-se](https://www.petcivilunb.com/product-page/autocad-editar)

Revit

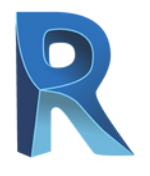

O Revit é um software BIM (Building Information Modeling) desenvolvido pela empresa norte americana "Autodesk", proprietária do AutoCAD (CAD) software bidi-

mensional mais utilizado no mundo, porém o Revit está totalmente relacionado a construção e no desenvolvimento de um modelo virtual tridimensional (3D) com informações paramétricas dos elementos construtivos, ou seja, é uma plataforma para construção virtual (famoso modelo) baseado na construção real (o físico) onde é utilizado principalmente em planejamento, projeto, construção e gerenciamento.

Durante as aulas o aluno aprenderá as principais ferramentas do programa Autodesk Revit e poderá testá-las na prática ao longo das aulas. Recomenda-se a instalação da versão 2021 do Revit, porém o aluno poderá acompanhar as aulas com qualquer outra versão do programa.

#### Carga horária: 6 horas

#### Metodologia:

O curso será realizado presencialmente na Universidade de Brasília. As salas serão divulgadas posteriormente aos inscritos.

#### Conteúdos Abordados:

#### Aula 1:

- · Introdução
- Introdução à Modelagem da Informação da Construção
- Visão geral da interface
- Configurações de projeto
- Tabelas e quantitativos
- Introdução ao Autodesk Revit MEP
- Aplicação a instalações prediais de água fria

#### Aula 2:

- Aplicação a instalações prediais de Esgoto Sanitário
- Tubulações de esgoto
- Conexões e utilização de peças acessórias
- Sistemas de duto

#### Aula 3:

- Aplicação a instalações prediais de águas pluviais
- Tubulações de águas pluviais
- Conexões e utilização de peças acessórias
- Sistemas de dutos

#### Observações:

O curso tem como objetivo apresentar as principais ferramentas do programa ao passo que introduz o aluno a um ambiente BIM. Ele é indicado para iniciantes no Revit, mas também para aqueles que já conhecem apenas o básico do programa.

Instrutor: Juliana Cruz Contato: jira@mestra.[atlassian.net](http://atlassian.net/)

## Horários:

24, 25 e 27 de outubro de 2022 - 19h às 21h

[Inscreva-se](https://www.petcivilunb.com/product-page/revit-editar)

Power BI

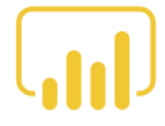

#### **Power BI**

O Power BI é um serviço de análise de negócios da Microsoft lançado 24 de julho de 2015. O objetivo do Power BI é fornecer visualizações interativas e recursos de business intelligence com uma interface simples para que os usuários finais criem os seus próprios relatórios e dashboards. Algumas das áreas onde o Power BI é utilizado são: Finanças, Engenharia, Tecnologias de Informação, Marketing e Saúde.

Algumas vantagens do Power BI relativamente às outras ferramentas de visualização são: capacidade de carregar visualizações personalizadas através do AppSource, acesso à informação em tempo real, acesso de informação em qualquer aplicativo móvel, uso

empresarial, atualização mensal com novas funções e facilidade de uso.

#### Carga horária: 6 horas

#### Metodologia:

O método de realização do curso será presencial, na Universidade de Brasília, com sala a divulgar posteriormente aos alunos.

#### Conteúdo abordado:

Aula 1:

- Como o Power BI funciona
- Importar dados
- Formatar a consulta (M)

#### Aula 2:

- Relacionamentos
- $\bullet$  Introdução ao DAX e principais fórmulas
- Um pouco de Storytelling com dados e melhores práticas no Power BI

#### Aula 3:

Construindo o seu primeiro Dashboard

#### Instrutor: Dimítria Fernanda

Contato: dimitriafernanda1@gmail.com

#### Horários:

24, 26 e 28 de outubro de 2022 - 19h00 às 21h00

[Inscreva-se](https://www.petcivilunb.com/product-page/power-bi)

# <span id="page-7-0"></span>**WORKSHOPS**

# Detecção de patologias com IA e deep learning

Detecção e quantificação de fissuras em concreto usando deep learning e fotogrametria com imagens de drones

#### Conteúdo:

1. Introdução 2. Redes Neurais Convencionais a. Perceptron b.Perceptron Multi-camadas (MLP) 3. Redes Convolucionais Camada convolucional a. Camada de subamostragem (Pooling) b. Camada densa c. 4.Treinando redes neurais Undefitting a. b. Overfitting c. Dados Fotogrametria com imagens de drones 5. 6.Geração de banco de dados 7. Ferramentas Arquitetura a. Ambiente e frameworks b. c. Pré-processamento d. Parâmetros de treinamento 8. Treinamento 9. Detecção 10. Quantificação

Instrutor: Professor Lenildo Santos

Horários: 24 de outubro de 2022 - 12h00 às 14h00

## Mercado Financeiro

## Uma introdução ao Mercado Financeiro e aos Investimentos

### Conteúdo:

- Introdução 1.
- Carreiras do mercado financeiro 2.
- 3. Como migrar para o mercado financeiro
- a.Taxa de Juros b. Inflação 4. Conceitos Importantes
- a.Renda Fixa b.Renda Variável c.Outros Investimentos 5. Tipos de Investimentos
- 6. Recomendações

Instrutor: Victor Tanabe

### Horário:

25 de outubro de 2022 - 12h00 às 14h00

## Orçamento de Obras

### Conteúdo:

- 1. Introdução Apresentação; a. b.Objetivos.
- 2. Conceitos iniciais
	- a.O que é orçamento?
	- b.Graus de detalhe do orçamento;
	- c.Precisão do orçamento.
- 3. Graus de precisão e etapas do orçamento Estimativa de custo (orçamento a. paramétrico);
	- b.Orçamento preliminar;
	- Estimativa por etapa de obra; c.
	- d.Orçamento analítico
		- (detalhado/executivo).
- 4. Orçamento analítico

### Custos diretos; a.

- Levantamento de quantidades; i.
- Composição de preços unitários; ii.
	- Materiais; 1.
	- Mão-de-obra; 2.
	- 3. Equipamentos.
- Coeficientes e sobreconsumo. iii.
- Custos indiretos b.
	- i. Administração local;
	- ii. Administração central;
	- iii.Custos de manutenção;
	- iv.Outros custos indiretos.

# **WORKSHOPS**

- 5. Conceitos importantes
	- a. Contingência/Risco;
	- b. BDI
		- i. O que é?
		- ii. Como calcular;
		- iii. Impostos e Lucro;
		- iv. Diferenças de BDI na lei e IBEC.
	- c. Área equivalente / área construída / CUB
	- d. Data de referência do orçamento / INCC
- e. custo x desembolso x valor agregado (AVA)
	- f. Boas práticas / pontos de atenção
	- 6. Ferramentas de análise e comparação a. curva S / curvas ABC
- 7.Controle de gastos e apropriação / Acompanhamento
- Instrutor: Guilherme Figueiredo

Horário: 26 de outubro de 2022 - 12h00 às 14h00

# Escrita Científica

### Conteúdo:

- Introdução 1.
	- a.O que é uma revisão sistemática da literatura
- 2.Como pesquisar um tema
	- Criação de um protocolo de pesquisa a. i. Apresentação do STarT
	- Apresentação nas bases técnicas b.
		- i.Google Scholar
		- Web of Science ii.
		- iii. Scopus
	- Criação de strings de buscas c.
	- d.Realização de um plano de leitura
- 3. Análise da literatura
	- a. Vosviewer
	- b.Excel
	- c.PowerBi
	- Apresentação de outras ferramentas d.
- 4. Apresentação da bibliografia

## Horário:

27 de outubro de 2022 - 12h00 às 14h00

## Mendeley

### Conteúdo:

Neste WorkShop, trabalharemos com o Software Mendeley, responsável por ajudar pesquisadores a organizar, compartilhar e descobrir artigos científicos, é uma ferramenta que facilita o desenvolvimento de artigos. Assim, será feito:

- 1. Integração Mendeley e Word.
- 2.Adição, compartilhamento e organização de arquivos
- 3. Realizar citações no Word
- 4. Grupos Compartilhados.

Instrutor: Faruk Yasin

Horário: 29 de outubro de 2022 - 12h00 às 14h00

# Localização

Todas os workshops serão realizadas no Auditório da FT - Roberto Salmeron, UnB.

> Inscreva-se nos [WorkShops](https://docs.google.com/forms/d/e/1FAIpQLSc_qQtFZzkIw9I7f88FLY_qSzgJKARlPYrEx5DiKfCAZNWlhA/viewform) (gratuito)

Instrutor: Bruno Gonzalez

# <span id="page-9-0"></span>**VIAGEM TÉCNICA**

# CMOC - Catalão (GO)

Terá como destino a Mina Boa Vista, local de extração de nióbio pela [CMOC](https://en.cmoc.com/) (China [Molybdenum](https://en.cmoc.com/) Co), em Catalão (Goiás).

A inscrição inclui:

- Transporte de ida e volta da UnB;
- Visita Técnica na Mina Boa Vista;
- Almoço.

Viagem aberta a todos os públicos (incluindo outros cursos, outros Institutos de Ensino Superior e pós-graduação).

É PROIBIDA A INSCRIÇÃO DE MENORES DE 18 ANOS.

#### CRONOGRAMA - 29/10/2022:

06:30 – Saída da Faculdade de Tecnologia da UnB.

12:00 – Chegada e almoço na CMOC

13:00 – Início da Visita Técnica

17:00 – Fim da Visita Técnica e saída de Catalão (GO)

21:30 – Chegada na Faculdade de Tecnologia da UnB.

[Inscreva-se](https://www.petcivilunb.com/viagem-cmoc-2022)

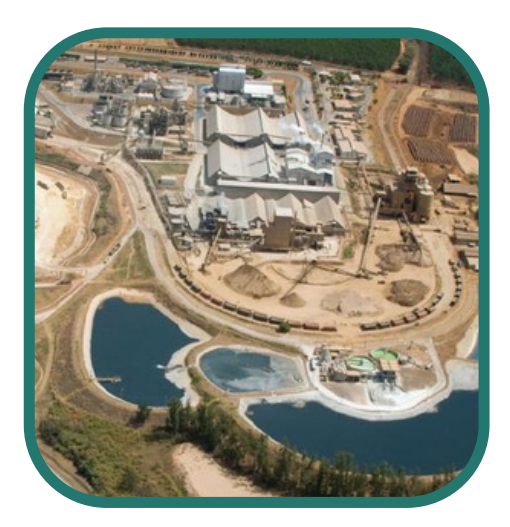

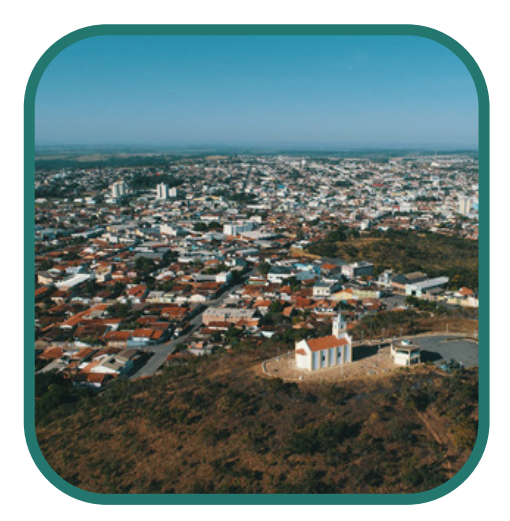

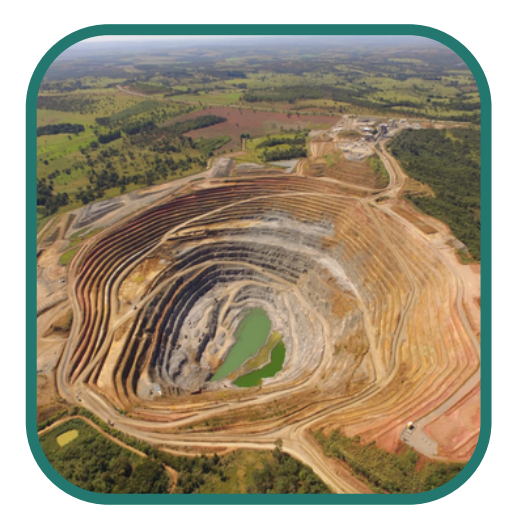

# <span id="page-10-0"></span>**PATROCINADORES**

## Tecna

A TECNA Construtora é referência no mercado da Construção Civil de alto padrão na Capital Federal. Zelo e dedicação dos profissionais, com mais de 30 anos de experiência no setor, resultam na alta qualidade dos empreendimentos. São obras que se destacam pela excelência técnica e pela confiança de que são feitas para durar.

## Solotrat

A Solotrat é focada na prestação de serviços geotécnicos no Centro-Oeste. Devido à localização estratégica, a prestação de serviços no Norte do país também é direcionada à Solotrat Centro-Oeste. Ao longo dos 10 anos de história da empresa foram realizadas mais de 100 obras geotécnicas, para clientes ligados à infraestrutura, mercado imobiliário, mineração, indústria e comércio. E claro, sempre prestando serviços com as mais modernas técnicas, qualidade e segurança que desde 1991 caracterizam o grupo Solotrat.

# Centra

A Centra Engenharia é uma empresa de projetos e construção que conta com profissionais de engenharia civil, elétrica e mecânica. Em cada um desses setores tem pelo menos um engenheiro com mais de 10 anos de experiência.

# Rhumb

A RHUMB é uma empresa de Infraestrutura Urbana que busca excelência no setor por meio de projetos inovadores em plataforma BIM. Atua em Projetos e Inteligências nos empreendimentos de parcelamento urbano - Soluções de urbanismo, infraestrutura e paisagismo concebidas de forma integrada apoiadas em inteligência geográfica.

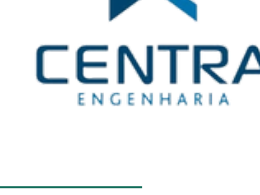

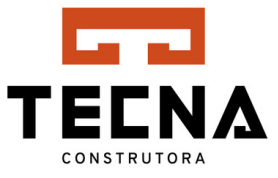

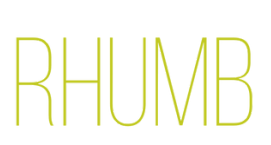

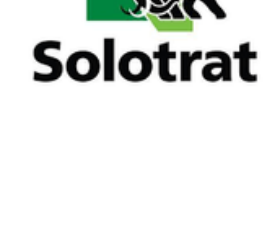

# **PATROCINADORES**

## Mútua

A Mútua - Caixa de Assistência dos Profissionais dos Creas - é uma sociedade civil sem fins lucrativos criada pelo Conselho Federal de Engenharia, Arquitetura e Agronomia (Confea), pela resolução nº 252 de 17 de dezembro de 1977, conforme autorização legal contida no artigo 4º da Lei 6.496 de 7 de dezembro de 1977.

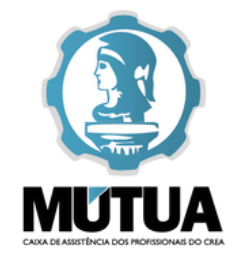

**BIM**<br>MENTHOR

## BIM Menthor

A BIM Menthor é primeira plataforma especializada em ensino de BIM para o mercado de engenharia civil e arquitetura.

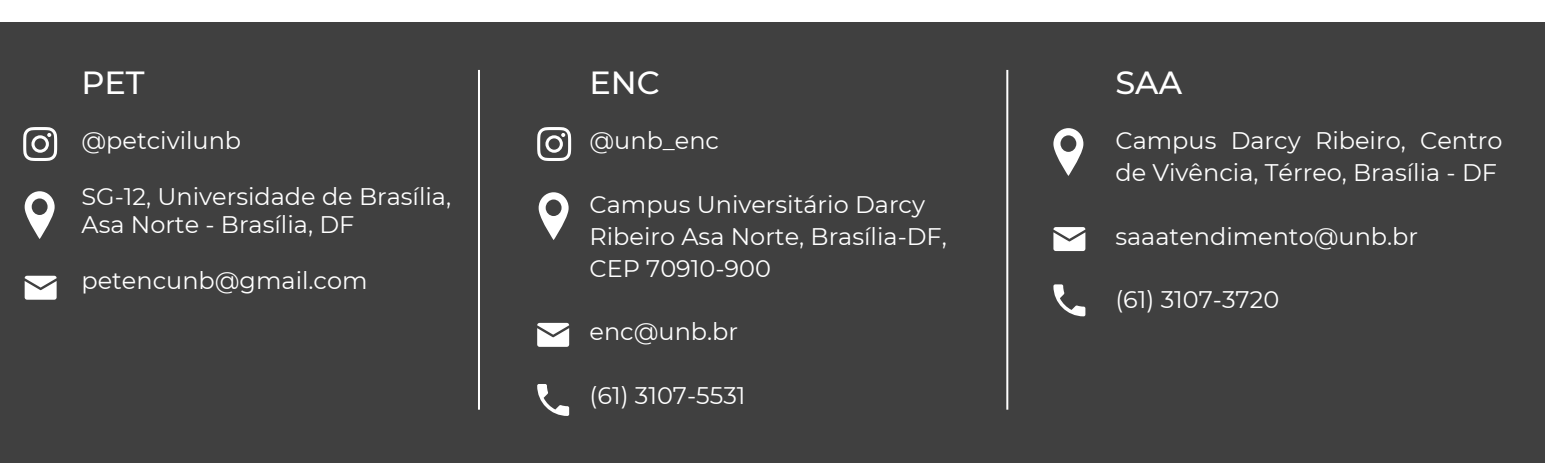

## 12 Volume 1 - 10/2022